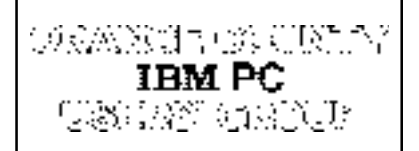

**Volume 16, Number 2 February 1998**

**E** Letters to Editor 2-3

 $\blacksquare$  Member profile 4

■ Raffle results 5

! **Peripherals 8**

 $\blacksquare$  Meeting map 10

**Reviews: Guard Dog, Kaiís Soap 6**

**Orange County IBM PC Users' Group monthly newsletter** 

Nibbles<br>& Bits

# **Seagate to present tape backup program at February meeting**

#### *by Alan Jarrett*

A sales representative for the Storage Products Group of Seagate Technology, Inc., Marc Cisneros, will give a presentation on tape backups at the February 10 meeting.

Tape backup is not only alive and well, but is thriving with new formats, larger sizes and higher speeds. Storageintensive operations like multimedia, video and imaging, as well as new, more powerful operating systems like Windows 95 and NT, are fueling requirements for faster, higher capacity on-line and off-line integrated storage.

In addition, there is a broad line of tape drive solutions for backup on networks, multi-user systems, workstation, desktop and portable PCs.

There are at least five companies manufacturing tape drive products marketed to OEMs, distributors, resellers and retailers. The product technologies include minicartridges, Travan, Digital AudioTape (DAT) and Advanced Intelligent Tape (AIT) as well as proprietary formats. These are available in capacities of more than 3TB with data transfer rates up to 6MB, matching disk drive capacities for a wide range of backup and removable storage needs. These products support standard floppy, parallel port, ATAPI/IDE and SCSI interfaces.

Marc plans to discuss backup and restore problems in DOS and Windows (3.1, 95 and NT), tape standards and compatibility, data transfer rates, backup software, disaster recovery and reliability. A product information specialist may come with Marc to help answer member's questions.

### **Volunteer íNet trainers needed at library**

Volunteers familiar with the Internet are needed for a few hours each week at the Hunt Library in Fullerton. Internet training will be free to the public as part of "InfoPeople," a State program. Volunteer trainers will receive free Netscape Navigator instruction.

User training will be available through hourly appointments. The Hunt Library, a branch of the Fullerton Library, is open Monday through Wednesday, 10 a.m. to 8 p.m., and Thursday, 10 a.m. to 6 p.m. It is located at 201 S. Basque Avenue,

For more information call Dan Cadish, ORCOPUG member, at (714) 521-3520, or the Hunt Library at (714) 738-3122.

> $-$ *Information submitted by Dan Cadish*

**Now, Nibbles & Bits is online!** Go to *http://www.pe.net/~lgonse/nibbles/ issues.html*. Please drop in, leave a message, and tell a friend.

*Clubís founder sends letter to editor and brings members up- todate on what he has been doing. Page 2*

*What came first—punch cards or computers? The answer may surprise you! Page 7*

*Alternate meeting sites and Sr. Center proposal for ORCOPUG to be discussed. Page 10*

**See you February 10 at 6:30 p.m. Bring a friend along!**

# **Notepad**

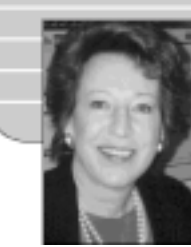

*by Linda Gonse*

### **Clubís founder sends e-mail update**

It was with pleased surprise I received e-mail in January from Glenn Emigh, (pronounced ee-me), the founder of ORCOPUG.

When I joined three years ago, Glenn and his efforts were a dim memory for many. For others, like me, he was only a name. I always assumed he no longer attended due to advanced age.

But, he sounded awfully busy to be housebound. When I admitted my theory, he e-mailed, "I was 39 when I started the club. But, indeed, I'm somewhat of an 'old codger,' (at 55) to have a daughter (Aiyana) about to turn 7. Well, if Alex Trebek, Tony Randall, and Sonny Bono can do it, by golly so can I!"

Curious to see what Glenn looked like, I asked for a photo. He replied, ìAbout six years ago, I began writing one of those hate-'em-or-love-'em family Christmas newsletters, and this year I put the material up on my web site, plus a lot of photos and stuff. Most of this is personal family stuff... but if anyone is interested, they can visit it at: *http://home.earthlink.net/ ~emigh.* I'll leave the site up through February.

ìFeel free to grab one of the photos and crop it to suit your newsletter as you see fit. See if you can take about 50 pounds off me too."

Glenn's website, created with his

Christmas gift, Visual Front Page, is extremely attractive, entertaining, welldesigned and constructed. And, it's a great way to get meet Glenn and his family, or just get refamiliarized.

You are welcome to call or write Glenn at (562) 947-5788 and 947- 9588; 15515 Hornell Street, Whittier 90604; *emigh@earthlink. net, gemigh@spl.usace.army.mil*.

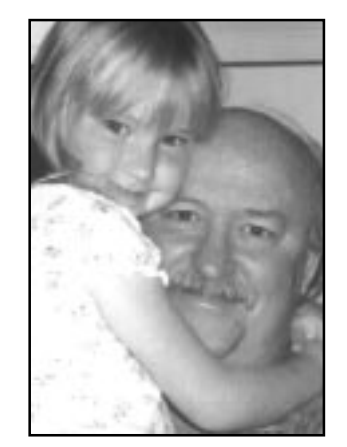

*Aiyana and Glenn Emigh*

Special thanks, too, to Sharon Graham for her compliments *and* the story of how she got started in computers. Enjoy her letter on page 3.

Finally, I'd like to introduce you to my daughter-in-law, Cindy Gonse, who wrote the wonderful article about Charlie Moore in the last issue. She belongs to this club, works at the Central Municipal Court, will receive her Microsoft Office Professional Certificate in the fall, and is expecting a baby very soon. She and my son, Don, are parents of our 18-month-old granddaughter, Codi. Look for a new cartoon from Don and another great article from Cindy in this issue!

# **Letters to the editor**

#### ■ Club founder is a busy dad

Congratulations on becoming the new newsletter editor. And thanks for the

mention on Page 8 (January issue) in the Charlie Moore profile. It was really nice to be remembered. This should let you know that I still read the newsletter, and take special pride that the club is still going strong after all these years.

I am still heavily involved in computers, especially the PC, in my job as a computer specialist/ supervisor with the Army Corps of Engineers, as a spare-time office automation consultant; and, as a hobbiest (who gets home from work, and "computes" still more).

When I started the club in  $32. I$ was single. Now, I'm married, with a 7-year-old daughter (who requires transportation to everything from Irish dance lessons, to Brownie meetings, to you-name-it). With all that, I just

*(Continued on page 3)*

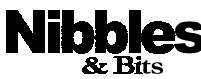

*Published and distributed to club members by the* **Orange County IBM PC Users' Group** *(ORCOPUG).*

Submit items to the newsletter editor at: linda\_gonse@hotmail.com, or Linda Gonse, 22655 Valley Vista Circle, Wildomar, CA 92595-8334.

#### **Directors**

President Mike Lyons Vice President Alan Jarrett Treasurer Charlie Moore Editor Linda Gonse<br>Reviews Ted Wirtz Shareware **Paul Wirtz** Programs Alan Jarrett<br>
Membership Charlie Moore

**Ted Wirtz** Charlie Moore Carl Westberg SYSOP Charlie Moore APCUG Rep Alan Jarrett Lending Librarian Helen Desmond

**P.O. Box 1779, Brea, CA 92822 (714) 990-0580**

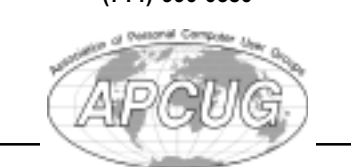

# **Letters to the editor**

*(Continued from page 2)*

don't seem to have any time for meetings. But, I do very much appreciate the membership status that allows me to follow the group through its newsletter.

Keep up the good work.

#### **Glenn Emigh**

#### ■ How I got my start **in computers**

You did a great job on the Nibbles & Bits this month (January 1998). I congratulate you for such a job well done!

In answer to how I got started in computers, I would say that I got interested when I helped a friend write a newsletter at her word processing company in 1979. It was so much fun that I decided that I would much rather do something like that than the job I was doing as a head dietitian at a local hospital.

It turned out that other friends were working for a company that programmed applications for a minicomputer. They needed a tape librarian and asked me if I would be interested in the job. Indeed, I was interested. When my friends explained what was going on with the programs, I didn't always understand. My son, Craig, who was just out of high school at the time, had read and studied much about computers and had even built one for himself. When I didn't understand, I would go home and ask Craig, "What did they mean when ...?" Craig patiently explained what I asked, and I learned.

The company, World Information Systems, maintained a service bureau that maintained databases and

produced tapes for the phototypesetter machine, so that we could give our customers camera ready pages for their catalogs, phone books, and other publications. Soon, I was interested in finding out how the program worked that produced the tapes. Then, I began to do some of the programming for those tapes. I began to write some of the user manuals as well. Later, I became the person who set up and taught classes or individual instruction for users working for JPL, Northrop, General Electric, and others. As PCs became available, our customers could do the work for themselves, and the company began to shrink.

By that time, I had moved to Anaheim, and I looked elsewhere for work. I became a word processor for Autonetics, a part of Rockwell International. I was promoted to other positions such as Systems Analyst, Programmer Analyst, and my boss said that he wanted to give me better raises. He said that he couldn't unless I had a technical degree, so he encouraged me to go back to school. I attended National University and earned a Masters of Science in Software Engineering when I was 62 years old. I retired

from Rockwell about two years ago, but they called me back so I still work two days a week (now it is Boeing, though). Now, my specialty is database management.

Your comments about the blindness we experienced in programming for the phototypesetter were very apropos. Newcomers to this business don't really appreciate the ease with which they can manipulate data and put it into print.

Thanks for doing a good job.

#### **Sharon Graham**

How did you get your start in computers? Write: *linda\_gonse@ hotmail.com*, or Linda Gonse, 22655 Valley Vista Circle, Wildomar, CA 92595 and let me know.

# **Surveys still coming in**

Completed reader surveys from the January issue are still being sent in.

If you have not completed your survey, please take a few minutes and do it now. Results of the survey will be tabulated and given in an upcoming issue.

Photocopies of the survey are also welcome, for members not wishing to cut their newsletters.  $-LG$ 

### **Humorous Bits** by Don Gonse

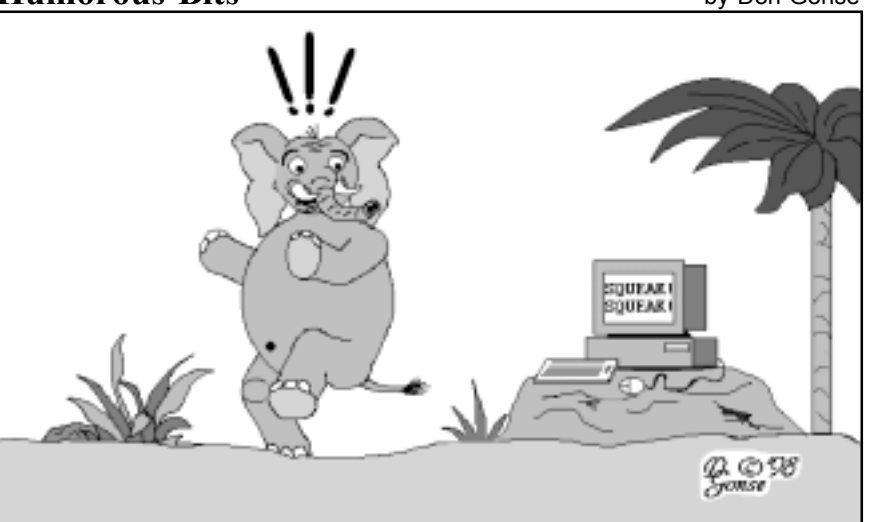

# **Luck brought him a job, his wife, and life in America**

*(This is the second in a series of member profiles. )*

#### *by Cindy Gonse*

We all know Lothar Loehr. He is the one who happily cheered the winners at the December 1997 raffle. Although, for once, Lady Luck was not sitting on his lap.

Lothar joined ORCOPUG in the club's inaugural year. Former club member, Stan Pyron, who was the owner of the Sunny Hills tennis club, where the club held its meetings

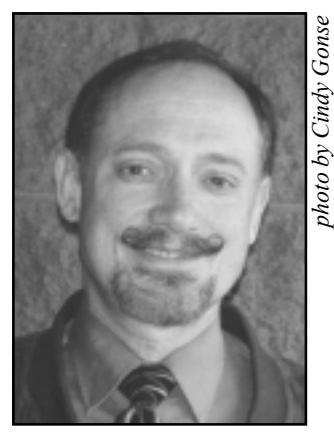

*Lothar Loehr*

during the first years, introduced him to the computer club.

Lothar is currently the Information Services Manager for the City of Buena Park, and has worked for the city since 1985. During this time, he introduced our current editor, Linda Gonse (who was also working for the city), to ORCOPUG.

So, you may ask, what is the scoop on Lothar? What is the history to this interesting man?

Lothar is from Germany, where he

earned a degree in Business Administration. During his college years, he worked as an apprentice for a month at a company in data processing. He earned \$15 for the entire time—just enough for his bus fares to work!

His first job after college was at Treuorga (pronounced Troy-Orga). He and his team worked at various European radio stations. Lothar and a few other programmers worked at Northern German Broadcasting and Western German Broadcasting, computerizing these radio stations, and he planned to go to Vienna Radio in Austria to do the same work.

One of his colleagues got a job in Africa (Liberia) and Lothar requested a cable be sent in the event there would be a position for him there. Luck struck when he did receive one, sending him packing. Although Treuorga promised to keep his job open for a year, they lost Lothar to LAMCO (Liberian American Mining Company) where he stayed on for six years.

Luck struck a second time when Lothar and his European charm, met his future wife, Harriet. Although a native of Sweden, Harriet was also working in Africa for LAMCO as a 5th, 6th, and 7th grade teacher at the international school.

During that time, Lothar and his colleague started plans for their own business in the United States. His colleague went back to his native U.S. to start a California based business called 21st Century Computer Corporation with a another friend and

partner. Lothar knew a good opportunity when he one.

After he and Harriet got married, they planned a ten-week trip-aroundthe-world honeymoon, one week reserved for California. Approving of the Golden State's wonderful weather, Lothar and Harriet returned to Africa and dreamed of becoming Californians. A year later, he came back here and stayed four weeks, writing programs. Then, Lothar returned to Africa, for the last time, and packed up all his belongings. He and Harriet left and made their dreams come true.

Lothar joined the venture with the two partners at 21st Century Computer Corporation, where he worked until 1985, when his partners decided to retire. Being too young to retire and, unfortunately, not having enough money to buy out his partners' shares, he moved on to where he is today.

Of course, he has thought about retiring. He has created programs for himself for his expensive retirement plans. He plans on traveling twice a year for a month or two at a time to Germany and other parts of the world. When he is not traveling, Lothar plans on taking it easy at home and playing tennis. More than his three-time-a-week schedule now?

"Of course."

*Cindy Gonse works for the County, is earning her MS Office Professional certificate, and is an ORCOPUG member.*

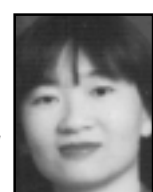

# **Thirteen members win at January raffle**

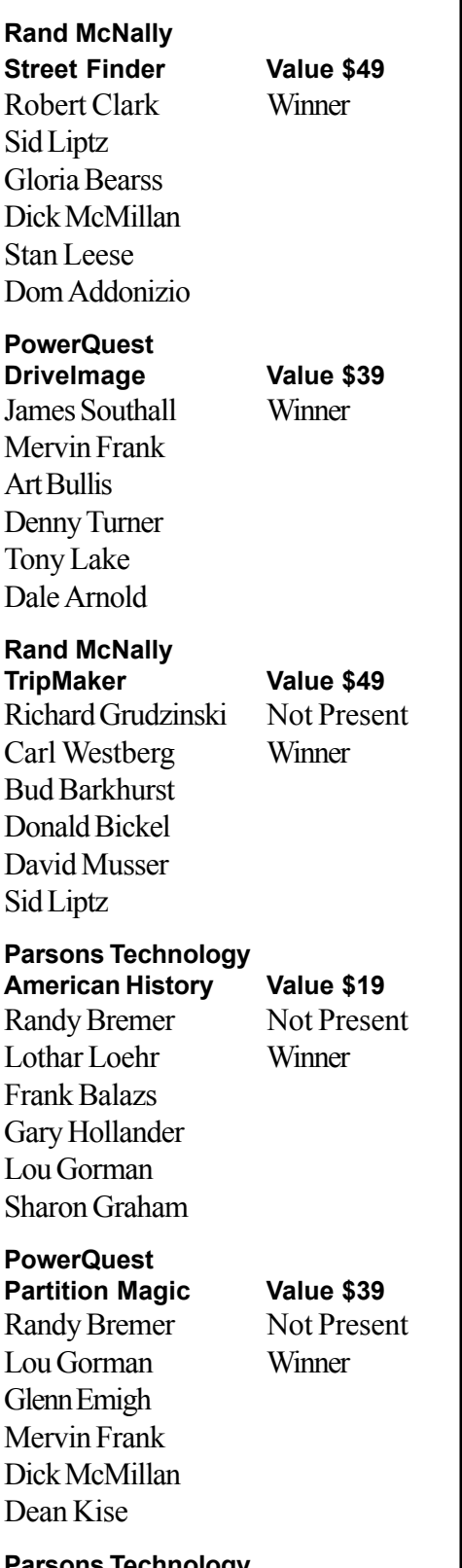

**Parsons Technology Super Sketch Value \$19** Myra Milgrom Not Present Tony Lake Winner

Terry Schiele Larry Joyce Larry Klees Bud Barkhurst

**IBM OS/2 Warp Value \$250** Robert Chenoweth Winner Dean Kise Denny Turner Mervin Frank Carl Westberg Myra Milgrom **Adaptec**

**T-Shirt (XL) Value \$5** Cynthia Gonse Winner Robert Chenoweth Frank Balazs Larry Klees Lou Gorman Carl Apponyi

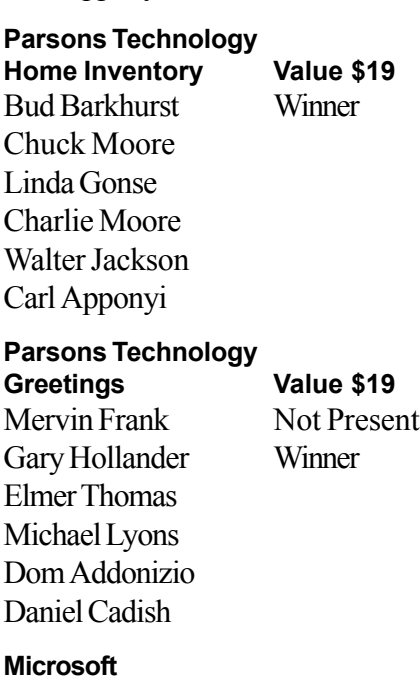

**Golf Value \$10** Don Hepler Expired Harold Wann Not Present Larry Joyce Winner Paul Wirtz Denny Turner Linda Gonse

**Adaptec T-Shirt (L) Value \$5** Glenn Emigh Not Present Lloyd Boutwell Winner Dick Tooley Jerry Patterson Carl Westberg Michael Lyons

**PowerQuest Cap Value \$5** Gary Hollander Prev. Winner Mervin Frank Not Present Cynthia Gonse Prev. Winner Terry Schiele Winner Elmer Thomas Dick Tooley

*Information submitted by Charlie Moore*

# **When are reviews due?**

*by Ted Wirtz, Reviews Director*

The following summary shows the status of items requiring a review. Items are either from our library, (member gets package in exchange for review), or are items won at monthly raffles or the December raffle. Members have 90 days to complete a review. If a review is overdue, the member is ineligible for the monthly raffle.

#### **Reviews due from previous raffles**

- 1. Paul Wirtz ...... (past due) 6/10/97 *Building a UNIX Internet Server (New Riders)*
- 2. Dean Kise ...... (past due) 7/08/97 *Quicken ExpensAble (Intuit)*
- 3. Ted Wirtz ........................3/10/98 *Textbridge Pro (Xerox)*

#### **Reviews due from December raffle**

1. Charlie Moore ................3/10/98 *CreataCard Gold II (Micrografx)*

*(Continued on page 7)*

# **Software reviews**

*Manufacturers love user groups. User groups are the people who fearlessly buy the biggest, best, and newest software and hardware. Besides influencing others in their purchase choices, their feedback can offer insights into product uses and problems. These reasons are why manufacturers donate software and ask us to review their products. They probably hope for good reviews, but must find helpful insights even in negative remarks, allowing them to tweak their products for future users.*

*Ted Wirtz, Review Chairman, received the following January reviews from club members.*

# **Guard Dog needs muzzle**

#### *by Dom Addonizio*

*Woof!* CyberMedia's Guard Dog Deluxe is billed as "The complete" Internet privacy and security solution." For those among us who are paranoid about "catching something" on the 'Net, this program will help them sleep at night.

Guard Dog controls all access to the Internet so no program can upload data from your computer without your knowledge. It will also block any attempt to format or scan your hard drive without your permission. The program also creates a wall around your critical files and continually monitors access to these files by programs such as Active X or Java.

Web sites love to put cookies on our computer so that the sites can

gain information about our usage and preferences. Some of this activity is necessary (Internet banking, for example), but a

lot of cookie activity is intrusive. Guard Dog will learn which cookies you will accept and which you shouldn't

accept. The program will also clean up a lot of the debris a web browser such as Netscape or Internet Explorer leaves around after you have finished your Internet session.

The program comes on a CD - ROM for Windows 95. Guard Dog requires 8 MB RAM and 10MB of free hard disk space to install. A special form of Oil Change, which keeps the Guard Dog files up-todate via the Internet, is also included.

I used the program for about two weeks before I got tired of the constant cautions and reminders. (The program uses an audible *woof!* when it wants to warn you about something). This was cute at first, but soon became intrusive. Luckily, the sound can be turned off.

Locks on our doors, fences around our homes, car alarms, PIN numbers... the list goes on and on. Each of us must decide how much convenience we are willing to sacrifice for security. Personally, I found Guard Dog too intrusive, and I am no longer using it . However, it does appear to do a good job of protection for those who need it.

I have seen Guard Dog listed anywhere from \$44 to \$56.95. If I

hadn't won the program in the Christmas raffle, would I buy it? Probably not.

*For those among us who are* paranoid about "catching something" *on the íNet, this program will help them sleep at night.*

### **Kaiís Soap doesnít wash**

#### *by Joseph Gionet*

Kai's Soap installed with very little trouble. It came right up and the graphic displays were excellent. It was very user friendly and I had no problem finding out how to scan my first image.

Before the image was fully scanned, I received a message informing me I didn't have enough memory. I checked the box for system requirements and found it requires 16MB of RAM and 20MB of free hard disk space. I had both of these specs (32MB of RAM and over 1G of hard drive.)

I called Support and was told that 32MB wouldn't be near enough, so I went out and bumped my 32MB to 128MB. I loaded Soap and attempted to scan in a photograph. This time it completed the scanning process; however, it transmitted a blank screen. I again called Support and found out there was a compatibility problem between my scanner and Soap. (My scanner is a Microtek Scanmaker EG.) I was told they were writing a fix for it and it

*(Continued on page 7)*

# **Kaiís Soap**

#### *(Continued from page 6)*

would be on the 'Net soon.

Two days of my time, \$200, and two long distance phone calls all proved to be fruitless, as I still haven't scanned in a picture.

I use Adobe Photoshop 4.0 and it does an excellent job. It is not as user friendly. However, it does many more tasks than Soap. There is no comparison in price—\$600 for Adobe versus \$50 for Soap. If you have the correct resources, I am sure Soap is a fine program, but I just don't have the time or money to pursue this program and effort any further.

### **Membership expiration dates**

*January 1, 1998* **Don Hepler**

*February 1, 1998* **Mike Lyons**

*March 1, 1998* **Frank Balazs Art Bullis Sharon Graham Pat Kennedy Bill LaMont Elmer Thomas**

*April 1, 1998* **Bud Barkhurst Monte Holmes Lothar Loehr Richard McMillan David Musser Denny Turner**

*May 1, 1998* **Lloyd Boutwell Terry Schiele Harold S. Wann**

> *Information submitted by Charlie Moore*

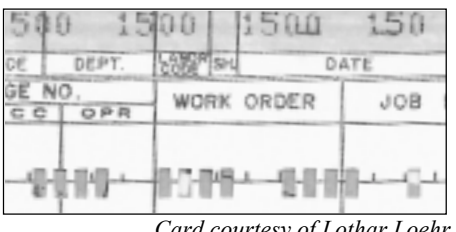

*Card courtesy of Lothar Loehr*

# **Computers or punch** cards-what came first?

The idea for punch cards was invented in the 1700s!

Joseph Marie Jacquard and his family wove fabrics in France. To help weave complex patterns, Jacquard developed a loom using perforated boards to control the weave patterns.

Later, Herman Hollerith took Jacquard's idea for storing information on punched cards, and combined it with Charles Babbage's idea for an Analytical Engine. The unique computer helped Hollerith win a competition held by the U.S. Census Bureau in the late 1800s.

Three other contestants and Hollerith conducted a mini-census in St. Louis. Hollerith won with his electronic tabulating system in 5-1/2 hours! The closest runner-up took two days. After winning, Hollerith was hired and supervised the entire 1890 United States census in six weeks.

"In the early days," said Lothar Loehr, "we called punch cards, Hollerith-cards. But, that was in Germany. I don't know if they were called that here as well. We also called 'data processing,' the 'Hollerith division."

You may have heard of Hollerith, anyway. He formed the Tabulating Machine Company in 1896. It later merged with two other companies to become IBM  $-LG$ 

*Madness takes its toll; please have exact change.*

# **RegClean bugs fixed**

In January, Microsoft quietly released an update for its free, popular Windows 95 Registry cleanup tool, RegClean. It had been withdrawn from download recently due to problems with bugs and for updating.

Download the new Version 4.1a from *ftp://ftp.microsoft.com/Softlib/ MSLFILES/REGCLN41.EXE*. Look at the README.TXT file before using the application and doublecheck it for the updated version number.

RegClean may not be the answer for everyone. Some use it to tidy up the Registry, and believe it makes a system run like new again.*<sup>1</sup>C* 

# **Reviews due**

*(Continued from page 5)*

- 2. Paul Wirtz .......................3/10/98 *New Millennium World Atlas Deluxe (Rand McNally)*
- 3. Carl Westberg .................3/10/98 *Win95 for Busy People 2e (Osborne/McGraw Hill)*
- 4. Myra Milgrom.................3/10/98 *Nuts & Bolts (Helix Software)*

The following items requiring a review are available to any member who wants the package for the price of a review or group presentation.(Submit reviews to Ted Wirtz.)

#### **Books or software available for review from clubís libary**

- 1. *Networking Windows NT 3.51 (Wiley Books)*
- 2. *Internet Sidekick for Windows 95 & NT 4.0 (Starfish)*
- 3. *Hot Docs 3.0 for Windows 3.1 & 95 (Capsoft)*
- 4. *Interactive Net Server forWin95 or Win NT (Mustang Software)*
- *5. Sybase SQL Anywhere (Sybase)*

# **Peripherals**

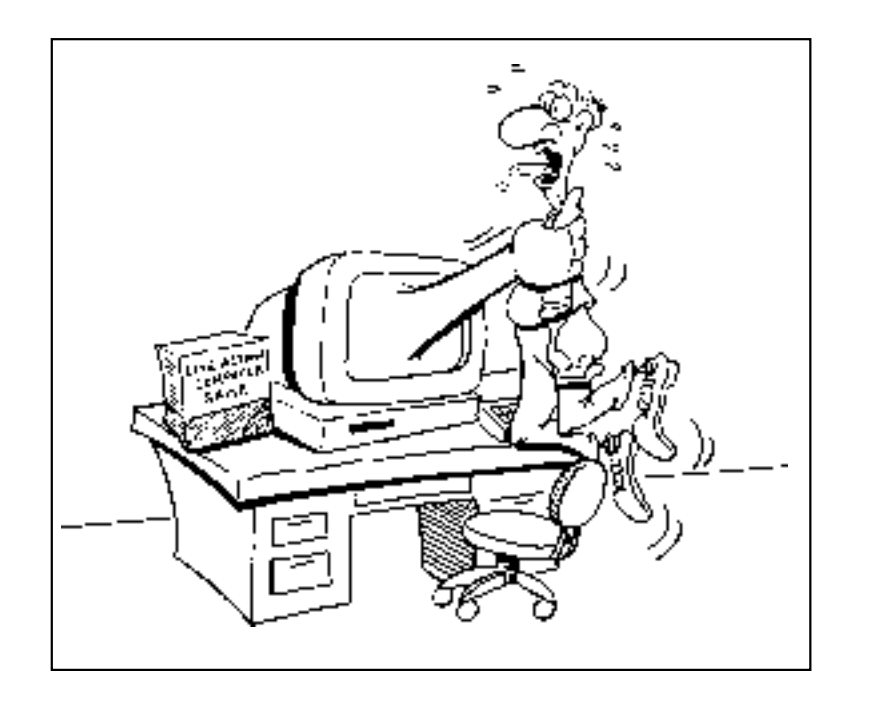

# **Blast those floppy files!**

Many people use the same floppy disks again and again—erasing them before copying new files.

But, what some may not know is, erasing can be done with just a double-click!

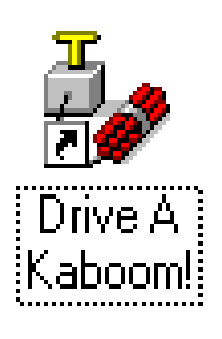

Instead of wading through My Computer, selecting Drive A, clicking on File, selecting Quick Format, and clicking on Start, there's a real dynamite

way to do it!

Right click on the desktop, and choose Shortcut. Type *deltree /y a:* in the Command box. Click on Next. Type in a descriptive name for your shortcut. Click on Next, and select an icon.

Whenever you want to completely

clear a floppy disk, just double-click on the icon and blast those files into oblivion! *LG* 

### **Free Web page translations offered**

Do you ever need Web pages translated into English or another language?

AltaVista, a search engine, can help with its Translation Service. It will convert a web page to or from English, French, German, Italian, Portuguese and Spanish.

The translations aren't perfect, but may be a big help when you absolutely must have information. Translations may also be requested for plain text. Give it a try at *http:// babelfish. altavista.digital.com/cgibin/translate*.  $-LG$ 

# **Prices for computers are on the Web**

Compare prices for new and used computers, and pricing trends for the previous year online. They are at PC Today's web site, *www. pctoday. com/launchpad1.html.*

The extensive listing features prices for systems, memory, CPUs, monitors, storage, networking, notebooks, printers, software, and more. Vendors, models, manufacturers, and prices are listed with each item. Items may be sorted by four categories. Lists are updated weekly.

Monthly breakdowns for pricing and trends are at: *www.pctoday. com/editorial/marketwatch/watch. html.*

> *óInformation submitted by Lothar Loehr*

# **Stone Age tech support**

The tech support problem dates back to long before the Industrial Revolution, when primitive tribesmen beat out a rhythm on drums to communicate:

"Fire Help, me Groog!" "Me Lorto. Help. Fire not work!" "You have flint?"  $'$ Ugh!" "Got stone?" 'Ugh!" "You hit them together?" ''Ugh!'' "What happen?" "Fire not work." Sigh. "Make spark?" *(Continued on page 9)*

*HARDWARE: The parts of a computer which can be kicked.*

# **Stone Age tech support**

*(Continued from page 8)*

ìNo spark, no fire, me confused. Fire work yesterday." Sigh. "You change rock?"

"I change nothing."

"You sure?"

ìMe make one change. Stone hot so me soak in stream so stone not burn Lorto hand. Only small change, shouldn't keep Lorto from make fire.<sup>"</sup>

Groog grabs his club and goes to Lorto's cave. "Wham wham wham wham wham...

*óSubmitted by Mike Lyons*

# **Quick View 4.0 updated for Word, Excel 97**

An update for Quick View Plus 4.0, providing an inside view of Word 97 and Excel 97 documents, is now available. The Inso program may be used in Windows 95, Windows NT 4.0, and Windows 3.1, and may be downloaded from *www.inso.com*. Earlier versions of Quick View must be upgraded, in order to utilize the new viewers.

Although Quick View's upgrade supports most Word and Excel features, it will not display Word Art, AutoShape graphics, and objects created with Word's drawing tools.

 $-$ *Information submitted* 

# **Macro virus total given**

The University of Hamburg's Virus Test Center, *ftp://agn-www. informatik.uni-hamburg. de/pub/ texts/macro/* reported 1,826 identified macro viruses in 1997. *<sup>LG</sup>* 

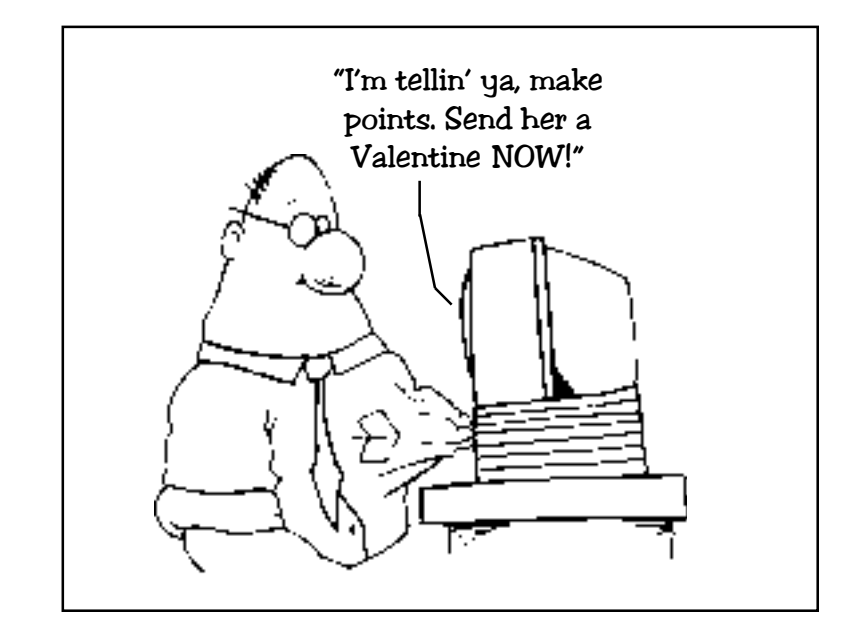

# *Donít forget. Valentineís Day is February 14!*

Send your Valentine a free, animated, audio greeting card from *www.bluemountain.com*, or choose from a variety of free online cards at *www.hallmark.com*. Or, be playfully romantic and send a lovely virtual flower arrangement from *www.virtualflowers.com*. (They look gorgeous on a Win 95 desktop!) Besides making you a winner in the Game of Love, they are free. Real flowers may also be ordered from the same site. $-LG$ 

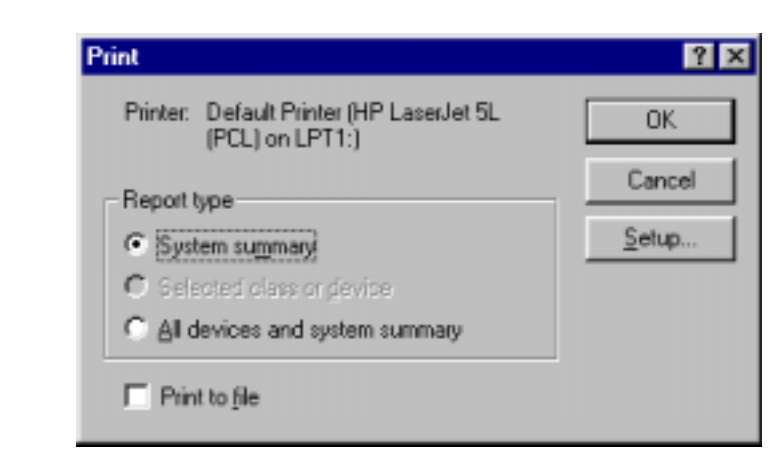

# *by Alan Jarrett* | How to print your system's information

If you want to print out system information, such as IRQs, DMAs, and I/O addresses to save for reference, right click on My Computer. Select Properties. Click on the Device Manager tab, and click on the Print button. A dialog box will open giving you the choice of a printout of a system summary or a report of all devices including the system summary. Check one, and click OK.

*óInformation submitted by Charlie* Moore

# **Meeting location**

### **February 10 meeting to be held at Fullerton Senior Center**

The regular monthly meeting of the Orange County IBM PC Users' Group will be at 6:30 p.m., Tuesday, February 10, in the Strickland Room of the Fullerton Senior Center. The center is located at 340 W. Commonwealth Avenue, Fullerton.

The Fullerton Senior Center is three miles west of the Orange (57) Freeway, and one mile north of the Riverside (91) Freeway.

**From the 57 Freeway**, get off at Orangethorpe Avenue and go west to Harbor Boulevard. Take Harbor north, and make a left turn at Commonwealth. Look for the Senior Center on the left side of the street.

**From the 91 Freeway**, get off at Harbor Boulevard and go north to Commonwealth. Make a left turn and look for the Senior Center on the left side of the street.

The center is located directly across the street from Fullerton City Hall, and west of Amerige Park. The Senior Center's parking lot can be reached from two driveways. One from Commonwealth, and the other from Highland Avenue, behind the park.

The building's main entrance is on the west side. Directions to the Strickland Room will be posted in the lobby, or ask at the information desk.

#### Location map to ORCOPUG's regular monthly meeting, **Tuesday, February 10 at 6:30 p.m.**

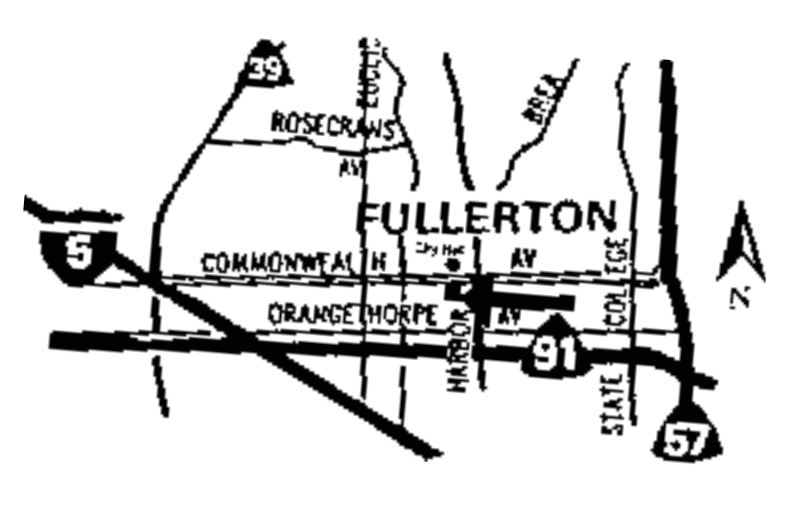

**Fullerton Senior Center 340 W. Commonwealth Ave. Fullerton (714) 738-6305**

# **Meeting sites are on Feb. 19 planning agenda**

Alternate meeting sites will be discussed, and a proposal for the Senior Citizens Center will be given finishing touches, at ORCOPUG's February 19 planning meeting.

All members are welcome to participate in ORCOPUG's planning meetings. The meetings are held the third Thursday of every month at 7 p.m. in the meeting room of Downey Savings and Loan, at the corner of Bastanchury and Laguna (one block west of Harbor Boulevard).

Please come and help in planning the club's future.  $-\textit{LG}$ 

# **Newsletter needs photos**

Photos of members are planned for future newsletters. We need someone to bring a digital camera and take pictures of members at meetings.

Photos may be submitted to the editor on a Zip disk, or in e-mail. If you would like to take pictures, please contact Linda Gonse at (909) 245-0291 or *linda\_gonse@hotmail.*  $com. -LG$ 

# **How to keep an idiot busy**

If need to take a break from your work, go to *http://junior.apk.net/ ~jbarta/idiot/idiot.html*, for a novel stress reliever.  $-LG$ 

#### *Contributors to this issue*

*Alan Jarrett Glenn Emigh Charlie Moore Joseph Gionet Cindy Gonse Linda Gonse Dan Cadish Lothar Loehr Dom Addonizio Mike Lyons Don Gonse Sharon Graham Ted Wirtz*

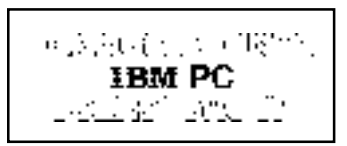

*Post Office Box 1779 Brea, California 92822-1779*

**See you February 10 at 6:30 p.m. Bring a friend along!**